<span id="page-0-3"></span>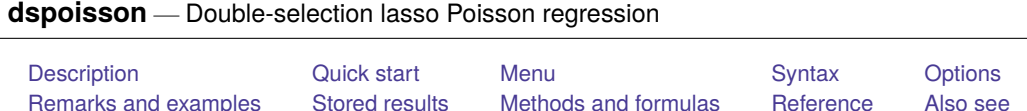

# <span id="page-0-0"></span>**Description**

dspoisson fits a lasso Poisson regression model and reports incidence-rate ratios along with standard errors, test statistics, and confidence intervals for specified covariates of interest. The double-selection method is used to estimate effects for these variables and to select from potential control variables to be included in the model.

# <span id="page-0-1"></span>**Quick start**

Report an incidence-rate ratio from a Poisson regression of y on d1, and include  $x1$  to  $x100$  as potential control variables to be selected by lassos

dspoisson y d1, controls(x1-x100)

- Same as above, and estimate incidence-rate ratios for the levels of categorical d2 dspoisson y d1 i.d2, controls(x1-x100)
- Use cross-validation (CV) instead of a plugin iterative formula to select the optimal  $\lambda^*$  in each lasso dspoisson y d1 i.d2, controls(x1-x100) selection(cv)
- Same as above, and set a random-number seed for reproducibility dspoisson y d1 i.d2, controls(x1-x100) selection(cv) rseed(28)
- Specify CV for the lasso for y only, with the stopping rule criterion turned off

dspoisson y d1 i.d2, controls(x1-x100) lasso(y, selection(cv), stop(0))

- Same as above, but apply the option to the lassos for y, d1, and i.d2 dspoisson y d1 i.d2, controls(x1-x100) lasso(\*, selection(cv), stop(0))
- Compute lassos beyond the CV minimum to get full coefficient paths, knots, etc.

```
dspoisson y d1 i.d2, controls(x1-x100) ///
  lasso(*, selection(cv, alllambdas))
```
# <span id="page-0-2"></span>**Menu**

Statistics > Lasso > Lasso inferential models > Count outcomes > Double-selection Poisson model

# <span id="page-1-0"></span>**Syntax**

```
dspoisson depvar varsofinterest [if ] [in ],
  controls([(alwaysvars)] othervars) [ options]
```
*varsofinterest* are variables for which coefficients and their standard errors are estimated.

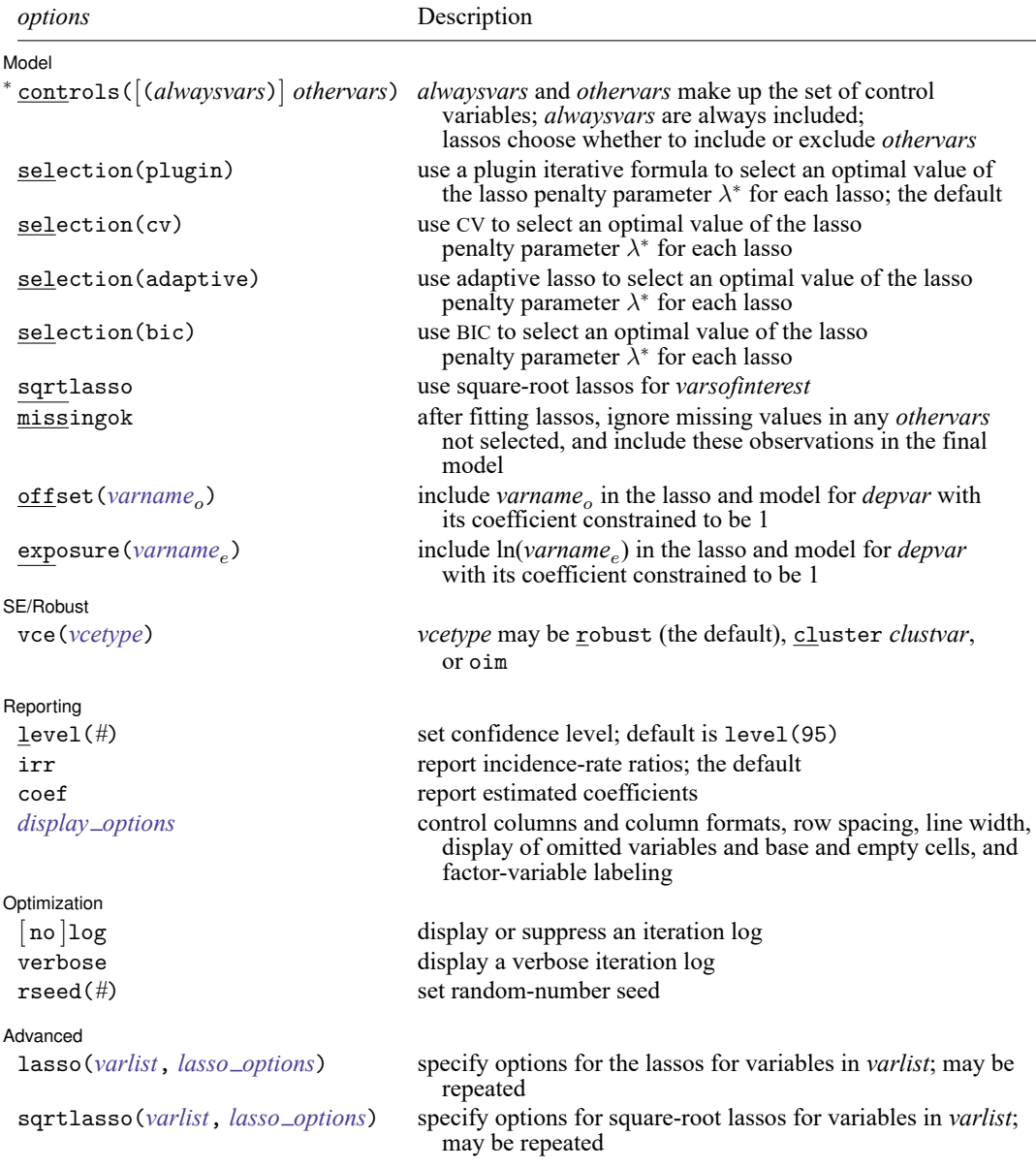

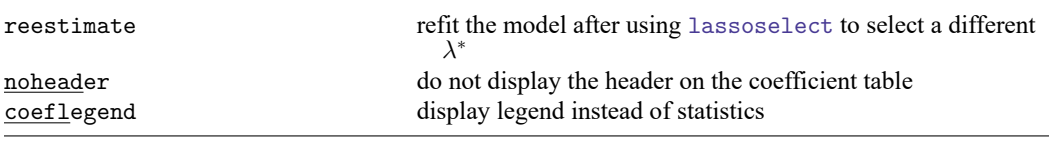

<sup>∗</sup>controls() is required.

*varsofinterest*, *alwaysvars*, and *othervars* may contain factor variables. Base levels of factor variables cannot be set for *alwaysvars* and *othervars*. See **[**U**[\] 11.4.3 Factor variables](https://www.stata.com/manuals/u11.pdf#u11.4.3Factorvariables)**.

collect is allowed; see **[**U**[\] 11.1.10 Prefix commands](https://www.stata.com/manuals/u11.pdf#u11.1.10Prefixcommands)**.

reestimate, noheader, and coeflegend do not appear in the dialog box.

<span id="page-2-0"></span>See **[**U**[\] 20 Estimation and postestimation commands](https://www.stata.com/manuals/u20.pdf#u20Estimationandpostestimationcommands)** for more capabilities of estimation commands.

# **Options**

✄

Model Model <u>such a compared to the set of the set of the set of the set of the set of the set of the set of the set of the set of the set of the set of the set of the set of the set of the set of the set of the set of the set o</u>

- controls([(*alwaysvars*)] *othervars*) specifies the set of control variables, which control for omitted variables. Control variables are also known as confounding variables. dspoisson fits lassos for *depvar* and each of the *varsofinterest*. *alwaysvars* are variables that are always to be included in these lassos. *alwaysvars* are optional. *othervars* are variables that each lasso will choose to include or exclude. That is, each lasso will select a subset of *othervars*. The selected subset of *othervars* may differ across lassos. controls() is required.
- selection (plugin  $|cv|$  adaptive  $|bic|$ ) specifies the selection method for choosing an optimal value of the lasso penalty parameter  $\lambda^*$  for each lasso or square-root lasso estimation. Separate lassos are estimated for *depvar* and each variable in *varsofinterest*. Specifying selection() changes the selection method for all of these lassos. You can specify different selection methods for different lassos using the option lasso() or sqrtlasso(). When lasso() or sqrtlasso() is used to specify a different selection method for the lassos of some variables, they override the global setting made using selection() for the specified variables.
	- selection(plugin) is the default. It selects  $\lambda^*$  based on a "plugin" iterative formula dependent on the data. See [LASSO] **[lasso options](https://www.stata.com/manuals/lassolassooptions.pdf#lassolassooptions)**.
	- selection(cv) selects the  $\lambda^*$  that gives the minimum of the CV function. See [LASSO] [lasso options](https://www.stata.com/manuals/lassolassooptions.pdf#lassolassooptions).
	- selection(adaptive) selects  $\lambda^*$  using the adaptive lasso selection method. It cannot be specified when sqrtlasso is specified. See [LASSO] **[lasso options](https://www.stata.com/manuals/lassolassooptions.pdf#lassolassooptions)**.
	- selection(bic) selects the  $\lambda^*$  that gives the minimum of the BIC function. See [[LASSO](https://www.stata.com/manuals/lassolassooptions.pdf#lassolassooptions)] lasso **[options](https://www.stata.com/manuals/lassolassooptions.pdf#lassolassooptions)**.
- sqrtlasso specifies that square-root lassos be done rather than regular lassos for the *varsofinterest*. This option does not apply to *depvar*. Square-root lassos are linear models, and the lasso for *depvar* is always a Poisson lasso. The option lasso() can be used with sqrtlasso to specify that regular lasso be done for some variables, overriding the global sqrtlasso setting for these variables. See [LASSO] **[lasso options](https://www.stata.com/manuals/lassolassooptions.pdf#lassolassooptions)**.
- missingok specifies that, after fitting lassos, the estimation sample be redefined based on only the nonmissing observations of variables in the final model. In all cases, any observation with missing values for *depvar*, *varsofinterest*, *alwaysvars*, and *othervars* is omitted from the estimation sample for the lassos. By default, the same sample is used for calculation of the coefficients of the *varsofinterest* and their standard errors.

When missingok is specified, the initial estimation sample is the same as the default, but the sample used for the calculation of the coefficients of the *varsofinterest* can be larger. Now observations with missing values for any *othervars* not selected will be added to the estimation sample (provided there are no missing values for any of the variables in the final model).

missingok may produce more efficient estimates when data are missing completely at random. It does, however, have the consequence that estimation samples can change when selected variables differ in models fit using different selection methods. That is, when *othervars* contain missing values, the estimation sample for a model fit using the default selection(plugin) will likely differ from the estimation sample for a model fit using, for example, selection(cv).

- offset(*[varname](https://www.stata.com/manuals/u11.pdf#u11.4varnameandvarlists)*<sub>o</sub>) specifies that *varname*<sub>o</sub> be included in the lasso and model for *depvar* with its coefficient constrained to be 1.
- exposure(*[varname](https://www.stata.com/manuals/u11.pdf#u11.4varnameandvarlists)*) specifies that ln(*varname* ) be included in the lasso and model for *depvar* with its coefficient constrained to be 1.

SE/Robust SE/Robust Letters and the contract of the contract of the contract of the contract of the contract of the contract of the contract of the contract of the contract of the contract of the contract of the contract of the cont

 $\overline{a}$ 

✄

 $\overline{a}$ 

vce(*vcetype*) specifies the type of standard error reported, which includes types that are robust to some kinds of misspecification (robust), that allow for intragroup correlation (vce(cluster *clustvar*)), and that are derived from asymptotic theory (vce(oim)). See [R] *vce [option](https://www.stata.com/manuals/rvce_option.pdf#rvce_option)*.

When vce(cluster *clustvar*) is specified, all lassos also account for clustering. For each lasso, this affects how the log-likelihood function is computed and how the sample is split in cross-validation; see Methods and [formulas](https://www.stata.com/manuals/lassolasso.pdf#lassolassoMethodsandformulasclustermf)in [[LASSO](https://www.stata.com/manuals/lassolasso.pdf#lassolasso)] **lasso**. Specifying vce(cluster *clustvar*) may lead to different selected controls and therefore to different point estimates for your variable of interest when compared to the estimation that ignores clustering.

Reporting Reporting Later and the contract of the contract of the contract of the contract of the contract of the contract of the contract of the contract of the contract of the contract of the contract of the contract of the contra

level(*#*); see [R] **[Estimation options](https://www.stata.com/manuals/restimationoptions.pdf#rEstimationoptions)**.

- irr reports estimated coefficients transformed to incidence-rate ratios, that is,  $e^{\alpha}$ . Standard errors and confidence intervals are similarly transformed. irr is the default.
- coef reports the estimated coefficients  $\alpha$  rather than the incidence-rate ratios,  $e^{\alpha}$ . This option affects how results are displayed, not how they are estimated. coef may be specified at estimation or when replaying previously estimated results.
- *display options*: noci, nopvalues, noomitted, vsquish, noemptycells, baselevels, allbaselevels, nofvlabel, fvwrap(*#*), fvwrapon(*style*), cformat(% *[fmt](https://www.stata.com/manuals/d.pdf#dformat)*), pformat(% *fmt*), sformat(% *fmt*), and nolstretch; see [R] **[Estimation options](https://www.stata.com/manuals/restimationoptions.pdf#rEstimationoptions)**.

Optimization Optimization

- [no ]log displays or suppresses a log showing the progress of the estimation. By default, one-line messages indicating when each lasso estimation begins are shown. Specify verbose to see a more detailed log.
- verbose displays a verbose log showing the iterations of each lasso estimation. This option is useful when doing selection(cv) or selection(adaptive). It allows you to monitor the progress of the lasso estimations for these selection methods, which can be time consuming when there are many *othervars* specified in controls().

rseed(*#*) sets the random-number seed. This option can be used to reproduce results for selection(cv) and selection(adaptive). The default selection method selection(plugin) does not use random numbers. rseed(*#*) is equivalent to typing set seed *#* prior to running dspoisson. See [R] **[set seed](https://www.stata.com/manuals/rsetseed.pdf#rsetseed)**.

#### Advanced Advanced **Exercía de San Advanced** Construction and the construction of the construction of the construction of the construction of the construction of the construction of the construction of the construction of the constr

 $\overline{a}$ 

- lasso(*[varlist](https://www.stata.com/manuals/u11.pdf#u11.4varnameandvarlists)*, *lasso options*) lets you set different options for different lassos, or advanced options for all lassos. You specify a *varlist* followed by the options you want to apply to the lassos for these variables. *varlist* consists of one or more variables from *[depvar](https://www.stata.com/manuals/u11.pdf#u11.4varnameandvarlists)* or *varsofinterest*. all or \* may be used to specify *depvar* and all *varsofinterest*. This option is repeatable as long as different variables are given in each specification. *lasso\_options* are selection(...),  $grid(...)$ , stop(#), tolerance(*#*), dtolerance(*#*), and cvtolerance(*#*). When lasso(*varlist*, selection(. . .)) is specified, it overrides any global selection() option for the variables in *varlist*. It also overrides the global sqrtlasso option for these variables. See [LASSO] **[lasso options](https://www.stata.com/manuals/lassolassooptions.pdf#lassolassooptions)**.
- sqrtlasso(*[varlist](https://www.stata.com/manuals/u11.pdf#u11.4varnameandvarlists)*, *lasso options*) works like the option lasso(), except square-root lassos for the variables in *varlist* are done rather than regular lassos. *varlist* consists of one or more variables from *varsofinterest*. Square-root lassos are linear models, and this option cannot be used with *[depvar](https://www.stata.com/manuals/u11.pdf#u11.4varnameandvarlists)*. This option is repeatable as long as different variables are given in each specification. *lasso options* are selection(. . .), grid(. . .), stop(*#*), tolerance(*#*), dtolerance(*#*), and cvtolerance(*#*). When sqrtlasso(*varlist*, selection(...)) is specified, it overrides any global selection() option for the variables in *varlist*. See [LASSO] **[lasso options](https://www.stata.com/manuals/lassolassooptions.pdf#lassolassooptions)**.

The following options are available with dspoisson but are not shown in the dialog box:

reestimate is an advanced option that refits the dspoisson model based on changes made to the underlying lassos using [lassoselect](https://www.stata.com/manuals/lassolassoselect.pdf#lassolassoselect). After running dspoisson, you can select a different  $\lambda^*$  for one or more of the lassos estimated by dspoisson. After selecting  $\lambda^*$ , you type dspoisson, reestimate to refit the dspoisson model based on the newly selected  $\lambda^*$ 's.

reestimate may be combined only with reporting options.

noheader prevents the coefficient table header from being displayed.

<span id="page-4-0"></span>coeflegend; see [R] **[Estimation options](https://www.stata.com/manuals/restimationoptions.pdf#rEstimationoptions)**.

### **Remarks and examples**

dspoisson performs double-selection lasso Poisson regression. This command estimates incidencerate ratios, standard errors, and confidence intervals and performs tests for variables of interest while using lassos to select from among potential control variables.

The Poisson regression model is

$$
\mathbf{E}[y|\mathbf{d}, \mathbf{x}] = \exp(\mathbf{d}\alpha' + \mathbf{x}\beta')
$$

where **d** are the variables for which we wish to make inferences and **x** are the potential control variables from which the lassos select. dspoisson estimates the  $\alpha$  coefficients and reports the corresponding incidence-rate ratios,  $e^{\alpha}$ . However, double selection does not provide estimates of the coefficients on the control variables ( $\beta$ ) or their standard errors. No estimation results can be reported for  $\beta$ .

For an introduction to the double-selection lasso method for inference, as well as the partialing-out and cross-fit partialing-out methods, see [LASSO] **[Lasso inference intro](https://www.stata.com/manuals/lassolassoinferenceintro.pdf#lassoLassoinferenceintro)**.

Examples that demonstrate how to use dspoisson and the other lasso inference commands are presented in [LASSO] **[Inference examples](https://www.stata.com/manuals/lassoinferenceexamples.pdf#lassoInferenceexamples)**. In particular, we recommend reading <sup>1</sup> [Overview](https://www.stata.com/manuals/lassoinferenceexamples.pdf#lassoInferenceexamplesRemarksandexamples1Overview) for an introduction to the examples and to the vl command, which provides tools for working with the large lists of variables that are often included when using lasso methods. See <sup>2</sup> Fitting and [interpreting](https://www.stata.com/manuals/lassoinferenceexamples.pdf#lassoInferenceexamplesRemarksandexamples2Fittingandinterpretinginferentialmodels) inferential [models](https://www.stata.com/manuals/lassoinferenceexamples.pdf#lassoInferenceexamplesRemarksandexamples2Fittingandinterpretinginferentialmodels) for comparisons of the different methods of fitting inferential models that are available in Stata. Everything we say there about methods of selection is applicable to both linear and nonlinear models. See <sup>4</sup> Fitting [inferential](https://www.stata.com/manuals/lassoinferenceexamples.pdf#lassoInferenceexamplesRemarksandexamples4Fittinginferentialmodelstocountoutcomes.Whatisdifferent?) models to count outcomes. What is different? for examples and discussion specific to Poisson regression models. The primary difference from linear models involves interpreting the results.

<span id="page-5-0"></span>If you are interested in digging deeper into the lassos that are used to select controls, see <sup>5</sup> [Exploring](https://www.stata.com/manuals/lassoinferenceexamples.pdf#lassoInferenceexamplesRemarksandexamples5Exploringinferentialmodellassos) [inferential](https://www.stata.com/manuals/lassoinferenceexamples.pdf#lassoInferenceexamplesRemarksandexamples5Exploringinferentialmodellassos) model lassos in [LASSO] **[Inference examples](https://www.stata.com/manuals/lassoinferenceexamples.pdf#lassoInferenceexamples)**.

## **Stored results**

dspoisson stores the following in e():

```
Scalars
   e(N) number of observations
   e(N_clust) number of clusters
   e(k_varsofinterest) number of variables of interest
   e(k controls) number of potential control variables
   e(k_controls_sel) number of selected control variables
   e(df) degrees of freedom for test of variables of interest
   e(chi2) 
                       \chi^2e(p) p-value for test of variables of interest
   e(rank) rank of e(V)
Macros
   e(cmd) dspoisson
   e(cmdline) command as typed
   e(depvar) name of dependent variable
   e(lasso depvars) names of dependent variables for all lassos
   e(varsofinterest) variables of interest
   e(controls) potential control variables
   e(controls sel) selected control variables
   e(model) poisson
   e(title) title in estimation output
   e(offset) linear offset variable
   e(clustvar) name of cluster variable
   e(chi2type) Wald; type of \chi^2 test
   e(vce) vcetype specified in vce()
   e(vcetype) title used to label Std. err.
   e(rngstate) random-number state used
   e(properties) b V
   e(predict) program used to implement predict
   e(select cmd) program used to implement lassoselect
   e(marginsnotok) predictions disallowed by margins
   e(asbalanced) factor variables fvset as asbalanced
   e(asobserved) factor variables fvset as asobserved
Matrices
   e(b) coefficient vector
   e(V) variance–covariance matrix of the estimators
Functions
   e(sample) marks estimation sample
```
In addition to the above, the following is stored in  $r()$ :

Matrices

 $r$ (table) matrix containing the coefficients with their standard errors, test statistics,  $p$ -values, and confidence intervals

<span id="page-6-0"></span>Note that results stored in  $r()$  are updated when the command is replayed and will be replaced when any r-class command is run after the estimation command.

# **Methods and formulas**

dspoisson implements double-selection lasso Poisson regression (DSLPR) as described in [Belloni,](#page-6-3) [Chernozhukov, and Wei](#page-6-3) [\(2016,](#page-6-3) table 2 and sec. 2.1). The regression model is

$$
\mathbf{E}[y|\mathbf{d},\,\mathbf{x}] = G(\mathbf{d}\boldsymbol{\alpha}' + \beta_0 + \mathbf{x}\boldsymbol{\beta}')
$$

where  $G(a) = \exp(a)$ , **d** contains the *J* covariates of interest, and **x** contains the *p* controls. The number of covariates in **d** must be small and fixed. The number of controls in **x** can be large and, in theory, can grow with the sample size; however, the number of nonzero elements in  $\beta$  must not be too large, which is to say that the model must be sparse.

#### **DSLPR algorithm**

1. Perform a Poisson lasso of y on **d** and **x**, and denote the selected controls by  $\tilde{\mathbf{x}}$ .

This Poisson lasso can choose the lasso penalty parameter  $(\lambda^*)$  using the plugin estimator, adaptive lasso, or CV. The plugin value is the default.

- 2. Fit a Poisson regression of  $y$  on **d** and  $\tilde{\mathbf{x}}$ , denoting the estimated coefficient vectors by  $\tilde{\alpha}$  and  $\tilde{\beta}$ , respectively.
- 3. Let  $w_i = G'(\mathbf{d}_i \widetilde{\alpha}' + \widetilde{\mathbf{x}}_i \widetilde{\beta}')$  be the *i*th observation of the predicted value of the derivative of  $G(\cdot)$ .
- 4. For  $j = 1, \ldots, J$ , perform a linear lasso of  $d_j$  on **x** using observation-level weights  $w_i$ , and denote the selected controls by  $\check{\mathbf{x}}_j$ .

Each of these lassos can choose the lasso penalty parameter  $(\lambda_j^*)$  using one of the plugin estimators for a linear lasso, adaptive lasso, or CV. The heteroskedastic plugin estimator for the linear lasso is the default.

- 5. Let  $\hat{\mathbf{x}}$  be the distinct variables from the union of the variables in  $\check{\mathbf{x}}_1, \ldots, \check{\mathbf{x}}_J$ , and  $\tilde{\mathbf{x}}$ .
- 6. Fit a Poisson regression of y on **d** and  $\hat{\mathbf{x}}$ , denoting the estimated coefficient vectors by  $\hat{\alpha}$  and  $\beta$ , respectively.
- 7. Store the point estimates  $\hat{\alpha}$  in e(b) and their variance estimates (VCE) in e(V).

Option vce(robust), the robust estimator of the VCE for a Poisson regression, is the default. Specify option  $vec($ oim) to get the OIM estimator of the VCE.

<span id="page-6-1"></span>See Methods and [formulas](https://www.stata.com/manuals/lassolasso.pdf#lassolassoMethodsandformulas) in [[LASSO](https://www.stata.com/manuals/lassolasso.pdf#lassolasso)] **lasso** for details on how the lassos in steps 1 and 4 choose their penalty parameter  $(\lambda^*)$ .

## <span id="page-6-3"></span>**Reference**

<span id="page-6-2"></span>Belloni, A., V. Chernozhukov, and Y. Wei. 2016. Post-selection inference for generalized linear models with many controls. Journal of Business and Economic Statistics 34: 606–619. [https://doi.org/10.1080/07350015.2016.1166116.](https://doi.org/10.1080/07350015.2016.1166116)

# **Also see**

- [LASSO] **[lasso inference postestimation](https://www.stata.com/manuals/lassolassoinferencepostestimation.pdf#lassolassoinferencepostestimation)** Postestimation tools for lasso inferential models
- [LASSO] **[popoisson](https://www.stata.com/manuals/lassopopoisson.pdf#lassopopoisson)** Partialing-out lasso Poisson regression
- [LASSO] **[xpopoisson](https://www.stata.com/manuals/lassoxpopoisson.pdf#lassoxpopoisson)** Cross-fit partialing-out lasso Poisson regression
- [R] **[poisson](https://www.stata.com/manuals/rpoisson.pdf#rpoisson)** Poisson regression
- **[**U**[\] 20 Estimation and postestimation commands](https://www.stata.com/manuals/u20.pdf#u20Estimationandpostestimationcommands)**

Stata, Stata Press, and Mata are registered trademarks of StataCorp LLC. Stata and Stata Press are registered trademarks with the World Intellectual Property Organization of the United Nations. StataNow and NetCourseNow are trademarks of StataCorp LLC. Other brand and product names are registered trademarks or trademarks of their respective companies. Copyright © 1985–2025 StataCorp LLC, College Station, TX, USA. All rights reserved.

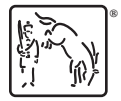

For suggested citations, see the FAQ on [citing Stata documentation.](https://www.stata.com/support/faqs/resources/citing-software-documentation-faqs/)